Collection type: 1)Set HashSet,TreeSet 2)List ArraList,LinkedList 3)Map HashMap,TreeMap

## **Collection Interfaces**

• Collections are primarily defined through a set of interfaces.

• Supported by a set of classes that implement the interfaces

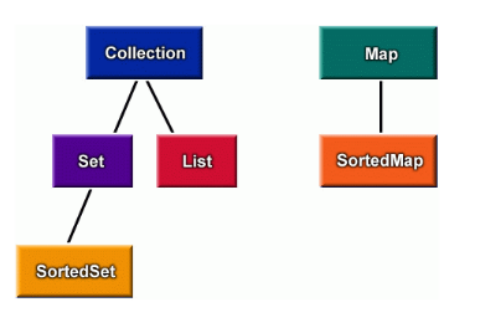

[Source: java.sun.com]

```
HashSet example
import com.objectspace.jgl.*;
import java.util.Enumeration;
/**
 * Construction, enumeration, rejection of duplicates.
 *
 * @see com.objectspace.jgl.HashSet
 * @version 3.0.0
 * @author ObjectSpace, Inc.
 */
public class HashSet1
\{\} public static void main( String[] args )
     {
    HashSet set = new HashSet();
    set.add( new Integer( 6 ) );
    set.add( new Integer( 1 ) );
    set.add( new Integer( 4 ) );
     System.out.println( set );
     System.out.println();
    System.out.println( "Enumerate the HashSet" );
    Enumeration e = set.elements();
     while ( e.hasMoreElements() )
      System.out.println( e.nextElement() );
     System.out.println();
    System.out.println( "Iterate through the HashSet" );
    for ( HashSetIterator i = set.begin(); !i.atEnd(); i.add(); i.add() System.out.println( i.get() );
     System.out.println();
    System.out.println( "Show that duplicates cannot be added.");
```
http://www.AssignmentExpert.com

```
 if ( value != null )
       System.out.println( "Could not add 8." );
     else
 {
       System.out.println( "Added 8" );
       System.out.println( "New contents are " + set );
       }
    value = set.add( new Integer( 4 ) );
     if ( value != null )
       System.out.println( "Could not add 4." );
     else
       {
      System.out.println( "Added 4." );
       System.out.println( "New contents are " + set );
       }
     }
   }
Arrylist example
import java.util.ArrayList;
public class SimpleArrayListExample {
   public static void main(String[] args) {
     //create an ArrayList object
    ArrayList arrayList = new ArrayList();
     /*
        Add elements to Arraylist using
        boolean add(Object o) method. It returns true as a general behavior
        of Collection.add method. The specified object is appended at the end
        of the ArrayList.
     */
     arrayList.add("1");
     arrayList.add("2");
     arrayList.add("3");
     /*
       Use get method of Java ArrayList class to display elements of ArrayList.
       Object get(int index) returns and element at the specified index in
       the ArrayList 
     */
     System.out.println("Getting elements of ArrayList");
     System.out.println(arrayList.get(0));
     System.out.println(arrayList.get(1));
     System.out.println(arrayList.get(2));
   }
}
HashMap example
import java.util.*;
class HashMapDemo {
public static void main(String args[]) {
    // Create a hash map
   HashMap hm = new HashMap();
    // Put elements to the map
    hm.put("John Doe", new Double(3434.34));
   hm.put("Tom Smith", new Double(123.22));
   hm.put("Jane Baker", new Double(1378.00));
   hm.put("Todd Hall", new Double(99.22));
   hm.put("Ralph Smith", new Double(-19.08));
```
 $\alpha$  ) is a set of  $\alpha$  is a set  $\alpha$  in  $\alpha$  integer (  $\alpha$  ) is a set of  $\alpha$ 

```
 // Get a set of the entries
  Set set = hm.entrySet();
   // Get an iterator
   Iterator i = set.iterator();
   // Display elements
   while(i.hasNext()) {
  Map.Entry me = (Map.Entry)i.next();
   System.out.print(me.getKey() + ": ");
   System.out.println(me.getValue());
   System.out.println();
   // Deposit 1000 into John Doe's account
   double balance = ((Double)hm.get("John Doe")).doubleValue();
   hm.put("John Doe", new Double(balance + 1000));
   System.out.println("John Doe's new balance: " +
   hm.get("John Doe"));
```
}